# Study of Higgs Selfcouplings at ILC

Junping Tian Tsinghua University

# status: full simulation  $e^+ + e^- \rightarrow ZHH \rightarrow (l\bar{l})(b\bar{b})(b\bar{b}) \rightarrow 2$  leptons + 4 bjets

- lepton selection was done, though not optimized.
- jet cluster algrithm was done, ANLJetFinder can be used in the Mars framwork.
- flavor tagging is not done, I need suggestions from experts.

## main difficulty

- currently, there are no lepton + jets collections in the reconstructed dst file. we must start from the PFO collection.
- solution used by Yoshida-san: convert the original dst file into an new dst file which includes lepton collection and new jet collection (with a complicated program from Marks).

in the fact of fast simulation, we can use some common and independent libraries to select isolated leptons, do jet clustering and b-tagging. that's what I'm trying to do...

## $e^+ + e^- \rightarrow ZHH \rightarrow (l\bar{l})(b\bar{b})(b\bar{b}) \rightarrow 2$  leptons + 4 bjets

#### selection criteria: read out from PFOCollection

- e energy of each track  $> 0.05$  GeV, number of tracks  $> 25$
- total visible energy between (300,600)
- at least two isolated charged leptons (the pair nearest to Z mass is selected)  $\bullet$
- force the other tracks to four jets (ANLJetFinder used)  $\bullet$
- combine the four jets by minimizing

$$
\sqrt{\chi^2} = \frac{(M(b,\overline{b}) - M_H)^2}{\sigma_{H_1}^2} + \frac{(M(b,\overline{b}) - M_H)^2}{\sigma_{H_2}^2} + \frac{(M(l,\overline{l}) - M_Z)^2}{\sigma_Z^2}
$$
  
do not effect minimization

## lepton selection (preliminary)

ECal and HCal informations can be read out straightforwardly for each track, then they are used for lepton identification.

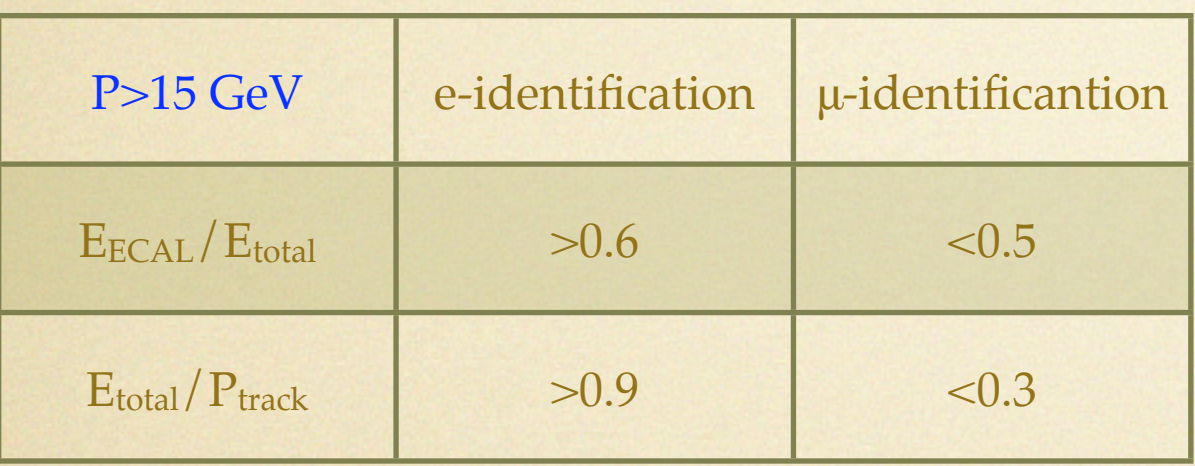

HZ recoil mass by ILD my requirement

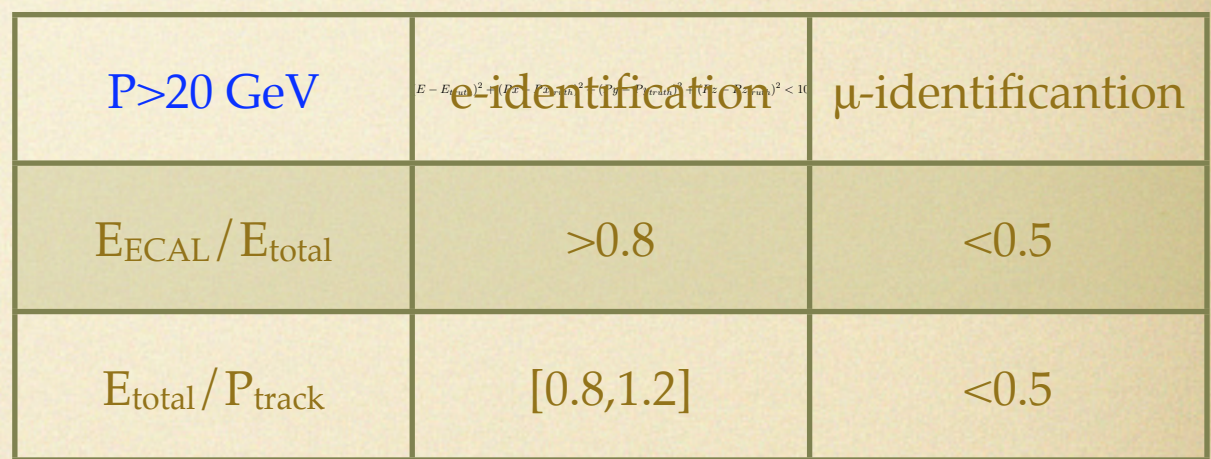

 $E_{total}=E_{ECAL}+E_{HCAL}$ 

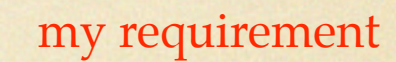

the information that if the track is a primary lepton or form jets. Here the red points only denote the tracks satisfy:  $(p - p_{truth})^2 < 10$ 

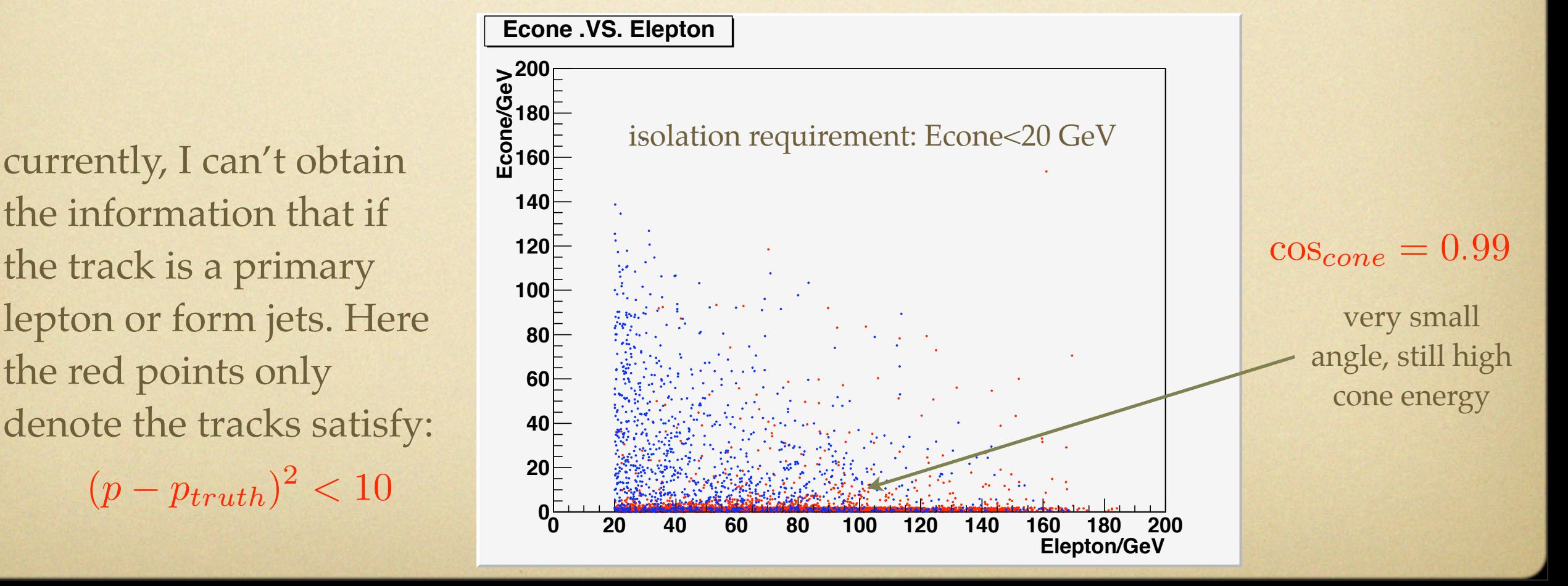

## jet clustering

fortunately, ANLJetFinder can be directly used in the Mars analysis

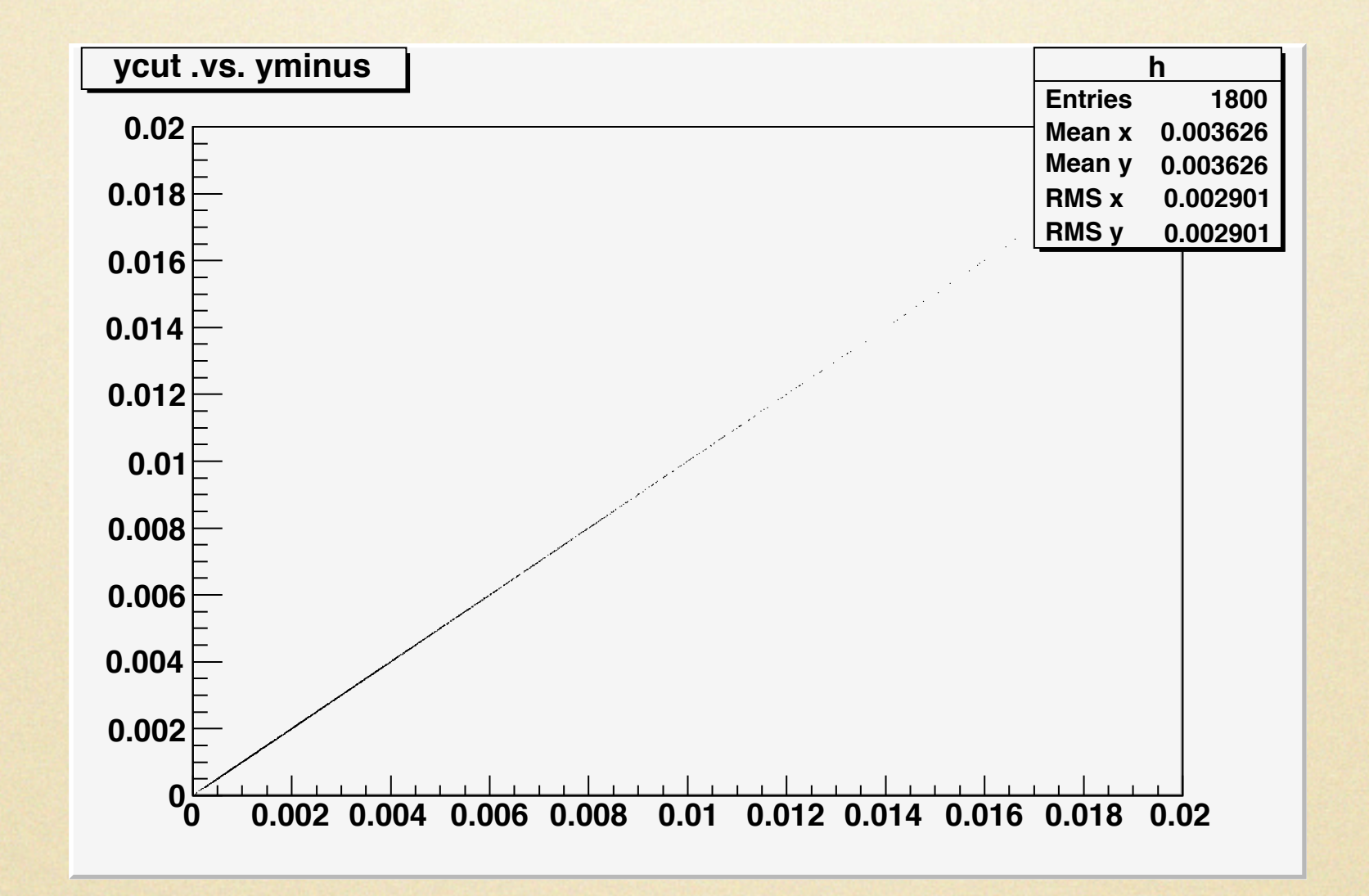

I compared the ycut obtained by ANLDurhamJetFinder and the yminus read from the jet information in the collection Durham\_6Jets using bbHH sample. They are exactly same.

## flavor tagging

• I don't know how to use the LCFIVTX algrithm in this case. I would like to use a jet composed of PFOs as input, but the PIDHander seems need LCCollection as input.

## preliminary results and compare with fast simulation

red: full simulation blue: fast simulation

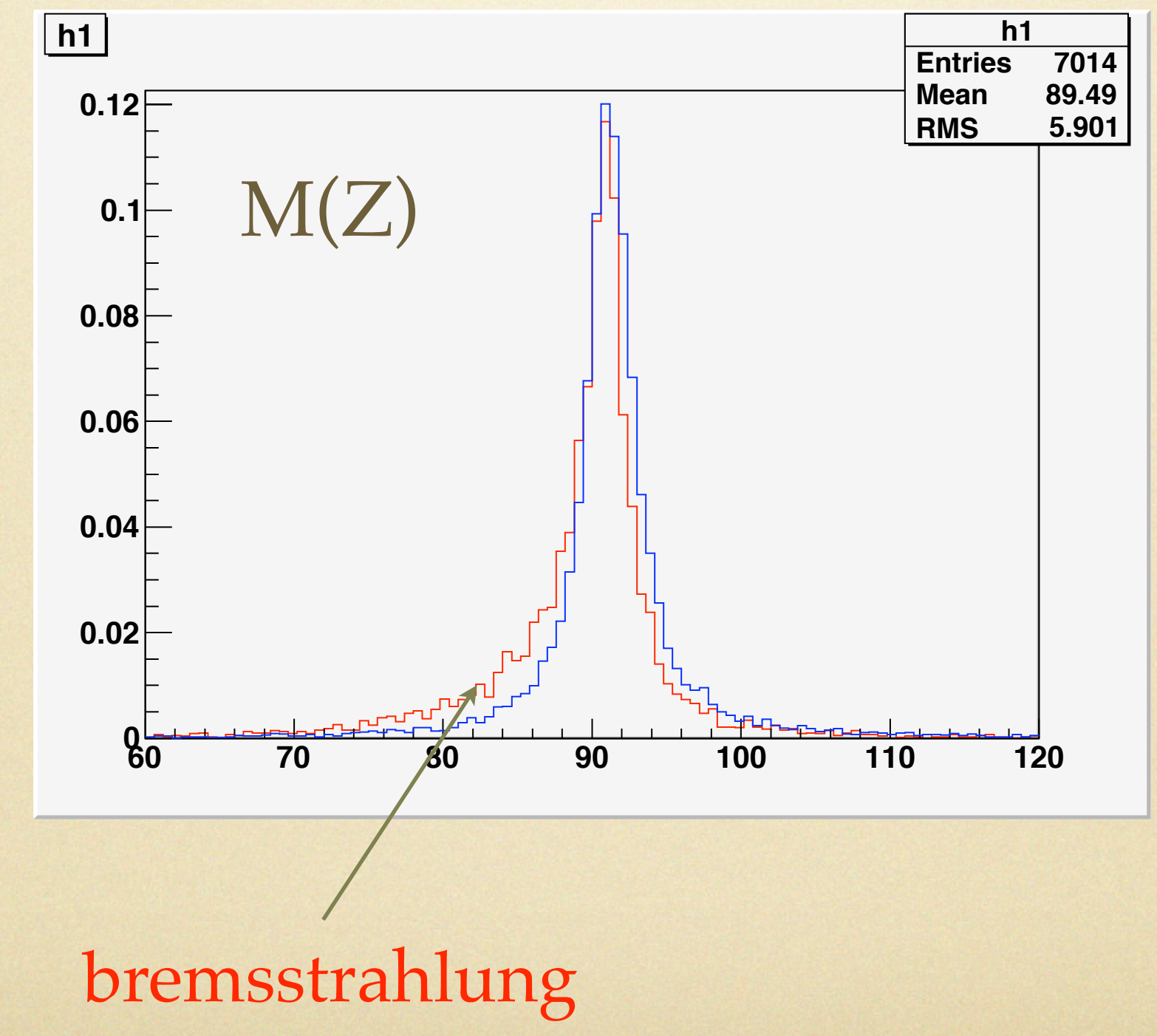

### Higgs masses

#### red: full simulation blue: fast simulation

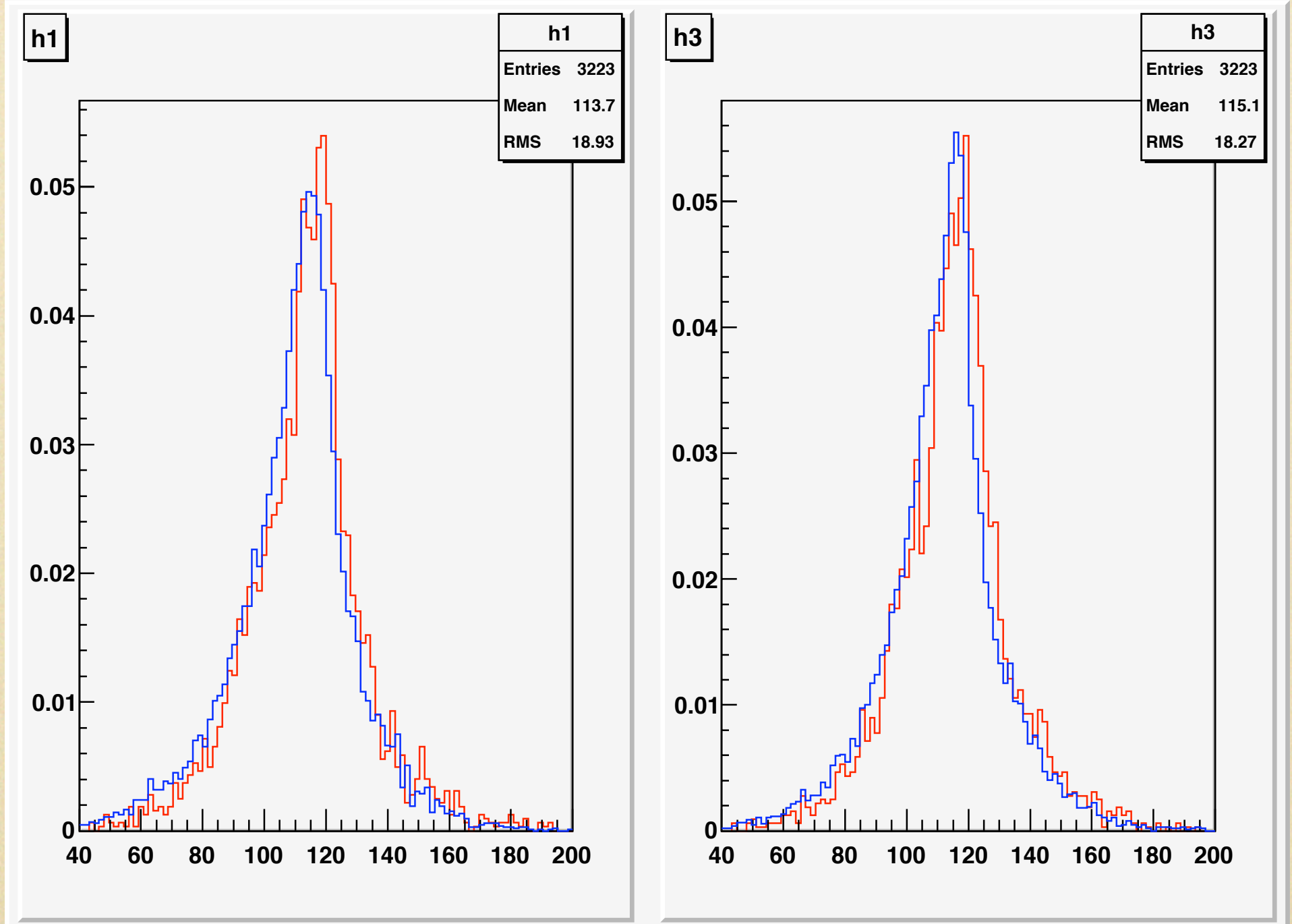

#### others...

#### red: full simulation blue: fast simulation

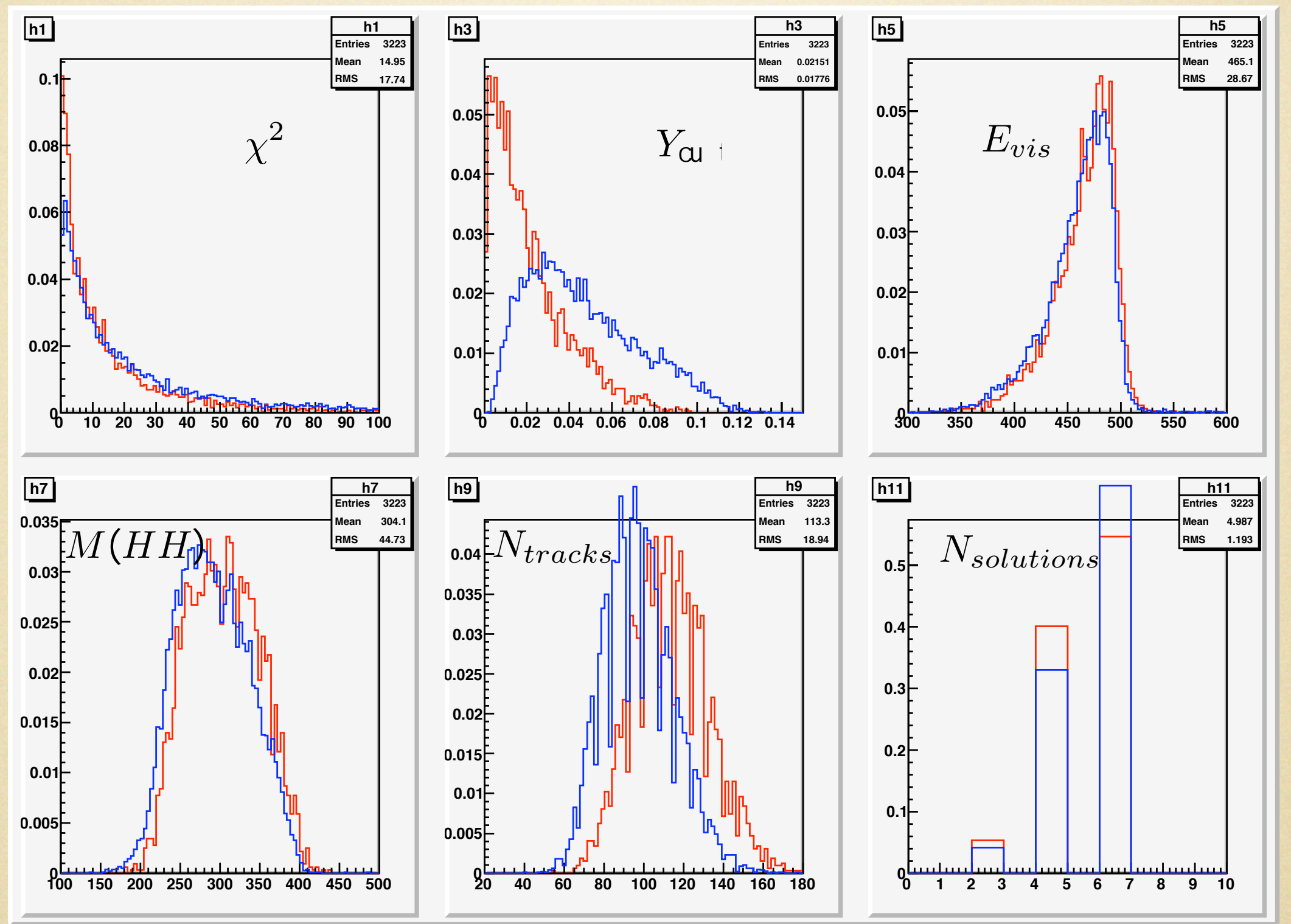

difference of Ycut is due to different ANLJetFinder: JadeE in fast simulation, Durham in full simulation

## Standard Model backgrounds (preliminary)

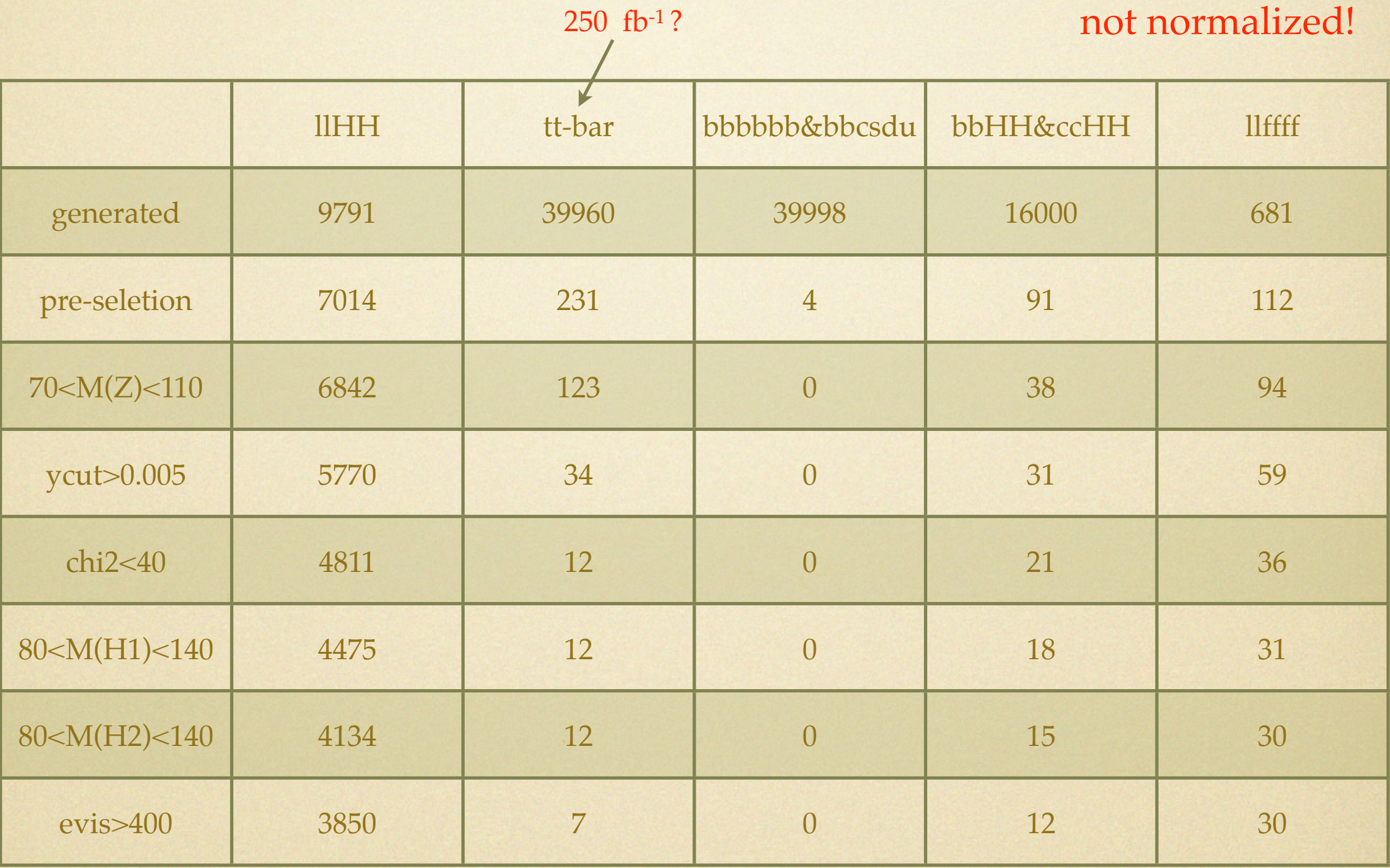

## without b tagging...

## next to do

- try to include **b** tagging
- optimize the lepton selection
- prepare more ZZZ, tt-bar backgrounds for neural-net analysis